**PREGÃO TRADICIONAL** 

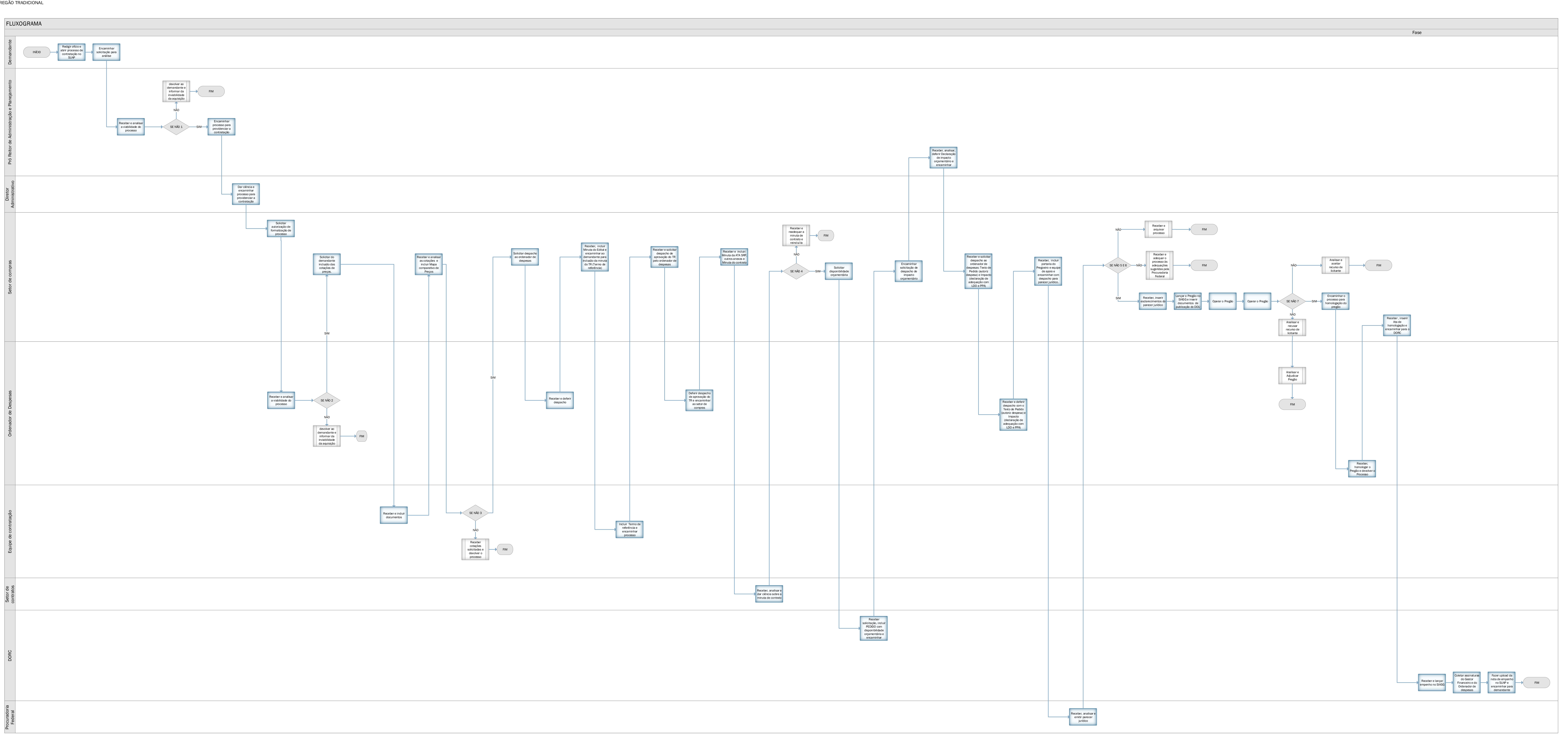

## **Documento Digitalizado Público**

## **FLUXOGRAMA - PREGÃO TRADICIONAL**

**Assunto:** FLUXOGRAMA - PREGÃO TRADICIONAL **Assinado por:** Valmiro Oliveira **Tipo do Documento:** Fluxo **Situação:** Finalizado **Nível de Acesso:** Público **Tipo do Conferência:** Documento Original

Documento assinado eletronicamente por:

**Valmiro Morais de Oliveira**, **TEC DE TECNOLOGIA DA INFORMACAO**, em 18/12/2019 15:15:36.

Este documento foi armazenado no SUAP em 18/12/2019. Para comprovar sua integridade, faça a leitura do QRCode ao lado ou acesse https://suap.ifbaiano.edu.br/verificar-documento-externo/ e forneça os dados abaixo:

**Código Verificador:** 33082 **Código de Autenticação:** 98e5ad1742

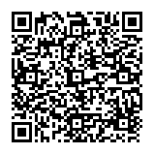